# PRIMJENA STOLNIH ELEKTRONIČKIH RAČUNALA U GEODEZIJI

### *Mladen BOLT - Zagreb*

*UVOD -* Stalna elektronička računala predstavljaju jedan od oblika automatizacije u svim područjima gdje se primjenjuju pa tako i u geodeziji. U početku malo su se razlikovala od svojih mehaničkih <sup>i</sup> elektroničkih prethodnika. Upotrebom memorije <sup>i</sup> elektroničkih sklopova sličnih velikim računalima, ova računala sada se mogu programirati. To predstavlja novu kvalitetu u njihovom razvoju.

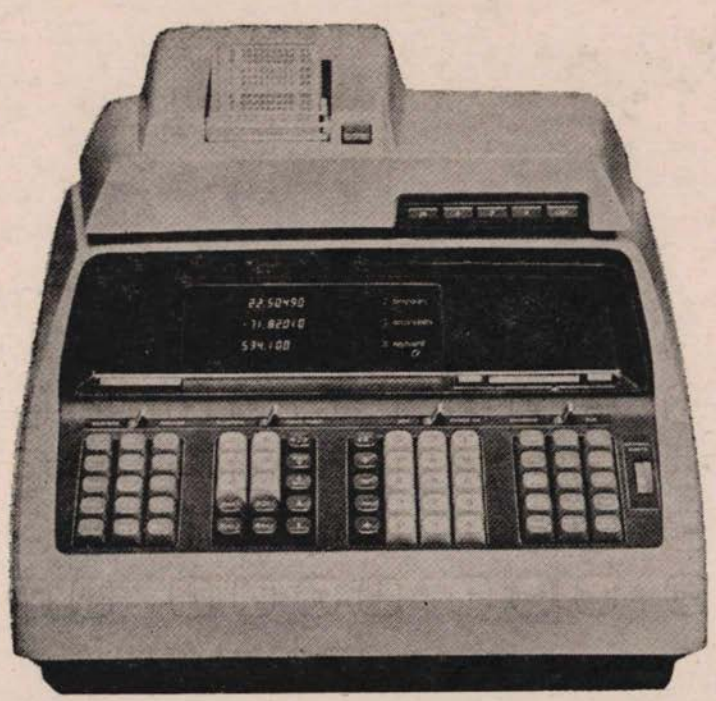

**Velika** računala rješavaju danas masovne ii složene obrade *i* probleme, koje **bi** bez njih bilo nezamislivo riješiti. Stolna elektronička računala vrlo su prikladna za obrade, koje svojom veličinom ne zahtjevaju računala velikih kapaciteta. Odlikuju se malim dimenzijama, pristupačnom cijenom <sup>i</sup> dovoljnim opsegom upotrebe. Na našem tržištu pojavljuju se stolna računala raznih tipova, karakteristika <sup>i</sup> proizvođača. <sup>U</sup> Zavodu za fotogrametriju u Zagrebu koristi se računalo firme Hewlett-Paokard serije <sup>9100</sup> model <sup>B</sup> (slika 1).

*Adresa autora: Mladen Bolt, dipl. ing. Zavod za fotogrametriju Zagreb Borongajska <sup>71</sup>*

### l. *OSNOVNE KARAKTERISTIKE STOLNOG RAčUNALA HP 9100B -*

Jedna od osnovnih karakteristika svakog elektroničkog računala je veličina memorije. Računalo HP 9100B ima dvije memorije.

*Slobodna memorija* sadrži <sup>32</sup> registra (riječi). Jedan registar ima veličinu za smještaj <sup>14</sup> decimalnih znamenki nekog broja ili <sup>14</sup> programskih koraka. Budući da <sup>4</sup> registra služe isključivo za podatke, preostalih <sup>28</sup> registara može sadržavati maksimalno <sup>392</sup> programska koraka.

Memorija je izvedena kao brza feritna memorija gdje se pristup podatku računa u mikrosekundama. Memorija služi za spremanje (memoriranje) podataka <sup>i</sup> smještaj programa. Veličina <sup>i</sup> složenost programa uvjetovani su veličinom memorije, <sup>a</sup> to uvjetuje <sup>i</sup> primjenu tog računala. Korisnik može sam sastavljati programe, koji se pišu u simboličkom jeziku prilagođenom računalu. Programiranje je dosta jednostavno, jer jedan programski korak predstavlja udarac jedne tipke.

Ova memorija sadrži još tri registra, koji služe za prikaz rezultata na ekranu (display).

Pored slobodne memorije za potrebe korisnika tj. za spremanje podataka <sup>i</sup> programa, ovo računalo ima <sup>i</sup> *fiksno ožičena memoriju* tzv. **ROM** (Read Only Memory) u kojoj se nalaze neki standardni programi za izvođenje instrukcija, zatim programi za razne funkcije, kvadratni korijen <sup>i</sup> drugi.

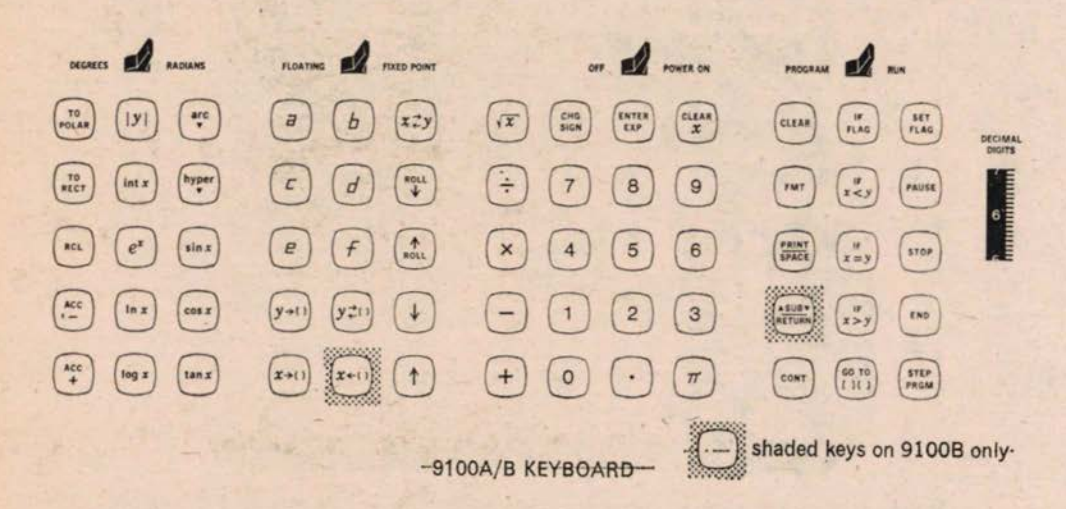

Računalo je vezano <sup>s</sup> memorijom pomoću tastature (slika 2). Ta se tastatura koristi za unošenje programa u memoriju, za unošenje podataka u toku računanja, transport podataka u registrima memorije <sup>i</sup> za aritmetičke <sup>i</sup> druge operacije neovisno od programa. Zato se tastatura sastoji od tipki za decimalne znamenke, kontrolnih <sup>i</sup> anitrnetičkih tipki, nadalje od tipki za spremanje <sup>i</sup> pozivanje iz memorije, funkcijskih <sup>i</sup> programskih tipki.

Prekidači iznad tastature služe za izbor jedinica <sup>i</sup> načina rada (stupnjevi ili radijanti, pomična ili nepomična decimalna točka).

Desno od tastature je kotač decimalnih znamenki. Računalo uvijek radi s maksimalnim brojem znamenki, a ovaj kotač služi za pokazivanje željenog broja znamenki na ekranu.

Za izlaz rezultata služi vizuelni pokazivač u obliku malog ekrana, a na pniključenom printeru sadržaj ekrana možemo dobiti registriran na papirnatom registratoru, koji radi na fotoelektričnom principu. Pored printera računalu se mogu dodati plotter, monitor i optički čitač kartica.

Program unesen <sup>s</sup> tastature u memoriju možemo snimiti na magnetsku karticu i koristiti ga bilo kojom prilikom. Snimanje programa na karticu kao <sup>i</sup> unošenje tog programa ponovo vrlo je brzo <sup>i</sup> jednostavno. Programiranje je u simbo1ičkom jeziku, a može se naučiti iz priručnika. Ovo računalo posjeduje <sup>i</sup> neke karakteristike većih računala kao uvjetna <sup>i</sup> bezuvjetna grananja (IF <sup>i</sup> GO TO), te mogućnost upotrebe potprograma. Za izgrađene <sup>i</sup> testirane programe pišu se uputstva za operatera, koja su jednostavna <sup>i</sup> može ih izvoditi svaki geodetski stručnjak.

Ista firma proizvodi sada nešto usavršeniju seriju <sup>9800</sup> <sup>s</sup> modelima 10, <sup>20</sup> <sup>i</sup> 30. Memorija je povećana, postoji mogućnost većeg broja priključaka kao plotter, pisaća mašina, digitizer, te čitača kartica <sup>i</sup> papirne trake.

2. *OPSEG UPOTREBE STOLNOG RAčUNALA HP 9100B -* Ovo računalo može se upotrebljavati kao standardni računski stroj korištenjem artimetičkih tipki. Upotrebom funkcijskih tipki dobivamo vrijednost trigonometrijskih funkcija na željeni broj decimala. Ipak ovo je računalo u prvom redu namijenjeno obradi podataka upotrebom programa.

<sup>U</sup> Zavodu za fotogrametriju u Zagrebu izrađeni su programi za veći dio operacija <sup>i</sup> računanja iz raznih područja geodezije. To su programi iz klasičnih geodetskih računanja, računanja površina, koordinata detalnjih točaka, programi za računanje osi objekata <sup>i</sup> razna iskolčenja, te programi za apsolutnu orijentaciju stereoskopskog modela na fotogrametrijskim instrumentima.

Opseg memorije od <sup>392</sup> programska koraka (ili manje, ako ima više podataka) omogućuju kod manjih programa neke specifičnosti u smislu ubrzanja obrade, dok kod složenijih onemogućava obradu odjednom, nego u djelovima. Obrada navedenih operacija sastoji se u unošenju potrebnog programa s magnetske kartice u memoriju računala <sup>i</sup> unošenja podataka predviđenim redom. Unošenjem posljednjeg podatka rezultat dobivamo gotovo istovremeno na ekranu <sup>i</sup> printeru.

Ovdje će biti iznijet kratak pregled programa <sup>s</sup> najosnovnijim opisom pojedinih programa.

#### 2.1. *TRIGONOMETRIJSKA RAčUNANJA*

Računanje *smjernog kuta <sup>i</sup> dužine* iz koordinata zadanih točaka izvodi se unošenjem koordinata tih točaka. Ako se jedna točka pojavljuje više puta njene koordinate unosimo samo jednom.

<sup>U</sup> računanju *koordinata ekscentričnog stajališta* unose se koordinate centra <sup>i</sup> daleke točke, mjerni kut <sup>i</sup> dužina ekscentriciteta. Program računa više operacija odjednom tj. dužinu, smjerni kut i koordinate ekscentričnog stajališta bez ispisivanja međurezultata. Na ekranu dobijemo koordinate traženog ekscentričnog stajališta.

Kod *presijecanja natrag* unose se koordinate triju zadanih točaka <sup>i</sup> dva mjerena kuta, a kod *presijecanja naprijed* koordinate zadanih točaka <sup>i</sup> **smjer**ni kutovi. Rezultati su u oba slučaja koordinate tražene **točke.**

*Izjednačenje koordinata točke* određene kombiniranim presjecanjem računamo u dva dijela istim programom. Najprije nam program izračuna približne smjerne kutove <sup>i</sup> koeficijente a i b za svaki pojedini pravac. Zatim formiramo jednadžbe pogrešaka <sup>i</sup> unosimo koeficijente tih jednadžbi kao slijedeće podatke. Rezultat dy, dx, (vv), izjednačene koordinate, definitivne smjerove <sup>i</sup> dužine dobijemo na ekranu <sup>i</sup> printeru.

Kod računanja *koordinata točaka određenih polarno* unosimo koordinate date točke, smjerni kut <sup>i</sup> dužinu. Rezultat su koordinate tražene točke. Ako imamo više novih točaka <sup>s</sup> jedne date, koordinate date točke unosimo samo jednom.

Za računanje *trokuta* moguće su sve kombinacije tj. unošenjem tri date veličine dobiju se preostale kao rezultat.

Kod računanja *redukcije dužina,* koje su mjerene elektrooptičkim daljinomjerom Di <sup>10</sup> Wild unosimo mjerene podatke: temperaturu zraka, apsolutnu visinu stajališta ili barometrijski pritisak, mjerenu kosu dužinu <sup>i</sup> vertikalni kut. Program omogućava računanje svih redukcija odjednom. Redukcione tablice koje daje firma Wild za računanje atmosferske korekcije izraze se interpolacionim polinomom. On se unosi u program <sup>i</sup> korekcija se računa na osnovu unesenih podataka. Program nadalje bez ispisivanja međurezultata računa: redukciju kose dužine na horizont, redukciju n anivo plohu mora, redukciju dužine uslijed smanjenja mjerila, ako se računa <sup>s</sup> reduciranim koordinatama <sup>i</sup> redukciju deformacije kod preslikavanja. Rezultat je definitivno reducirana dužina.

Za *izjednačenje poligonskog vlaka* unosi se početni smjerni kut, prelomni kutovi i završni smjerni kut. Prvi rezultat je odstupanje f $\beta$ , koje računalo memorira zajedno <sup>s</sup> brojem kutova. Iz tih podataka računa popravku svakog prelomnog kuta. Početne podatke unosimo još jednom. Iza svakog unesenog prelomnog kuta kao rezultat dobijemo izjednačeni smjerni kut. Budući da unosimo podatke dvaput, kontrolu unošenja daje nam završni smjerni kut, koji je prethodno zadan, a kojega moramo dobiti kao zadnji rezultat. Izjednačenje koordinata je slično izjednačenju kutova. Unose se koordinate početne date točke, smjerni kutovi <sup>i</sup> dužine <sup>i</sup> koordinate završne točke vlaka. Rezultati na ekranu su odstupanja f., f., f., relativna točnost i ukupna dužina vlaka. Unošenjem datih podataka još jednom, dobijemo izjednačene koordinate novoodređenih točaka u vlaku. Kontrola unošenja podataka su koordinate završne točke vlaka. Program omogućava račun slijepog vlaka, kao <sup>i</sup> vlaka priključenog samo po smjeru ili po koordinatama. Ovaj način izjednačenja polizonskog vlaka iedini ie moguć, jer računalo raspolaže ograničenom memoriiom, a poligonski vlak može imati više točaka nego svih registara u memoriji. Međutim <sup>i</sup> ovaj način omogućava veliku brzinu obrade, jer se cijeli postupak svodi samo na unošenje zadanih podataka.

<sup>U</sup> računanju *visinskih razlika* kod trigonometrijskog nivelmana jednim programom možemo računati jednostrane <sup>i</sup> obostrane visinske razlike, a kao rezultat dobijemo srednje visinske razlike, odstupanje između visinskih razlika <sup>i</sup> dozvoljeno odstupanje.

Za *izjednačenje trigonometrijskog nivelmana* u vlaku, unosimo apsolutnu visinu početne točke, visinske razlike, indikatore <sup>1</sup> ili <sup>2</sup> za jednostrane ili obostrane visinske razlike <sup>i</sup> dužine stranica. Nakon unošenja apsolutne visine završne točke vlaka dobijemo stvarno <sup>i</sup> dozvoljeno odstupanje, a ponovnim unošenjem istih podataka dobijemo apsolutne visine novoodređenih točaka.

Kod računanja *transformacije* jednog sistema u drugi, (Helmertova transformacija), unose se koordinate datih točaka u jednom i drugom sistemu. Iz tih podataka dobijemo elemente transformacije koje računalo memorira. Unošenjem koordinata novih točaka u početnom sistemu dobijemo njihove koordinate u traženom sistemu.

Kod računanja točaka na granici dviju zona kod Gauss-Kriigerove projekcije često se javlja potreba za *transformacijom koordinata* iz jedne zone u drugu. Unošenjem koordinata neke točke <sup>u</sup> jednoj zoni <sup>i</sup> četiri koeficijenta iz tablice, koja se priloži uputstvu za operatera, dobijemo koordinate te **točke** u drugoj zoni.

<sup>U</sup> teškim terenskim uvjetima određivanja točaka (šumska područja) koristimo žiroskopski teodolit. Mjerene podatke treba reducirati za *konvergenciju merdijana.* Iz formule za konvergenciju uzima se samo prvi član, jer to zadovoljava točnost mjerenja. I ovdje za koeficijent u prvom članu izračunamo <sup>i</sup> unesemo u program interpolacioni polinom drugog reda. Ulazni podaci su nam samo koordinate stajališta, a rezultat konvergencija merdijana <sup>s</sup> potrebnim predznakom.

### 2.2. *KATASTARSKA IZMJERA*

Ovdje su izrađeni programi za račun koordinata detaljnih točaka snimljenih ortogonalno ili polarno i za račun površina parcela.

Za izradu katastarskog operata fotogrametrijskom metodom, gdje se registriraju koordinate detaljnih točaka na automatskom uređaju, javlja se potreba za jednu opširniju obradu na velikom računalu. Tu se vrši transformacija koordinata detaljnih točaka, obračun površina parcela i daljnja obrada tog operata. Stolno računalo nam ovdje služi za manje ispravke kod računanja površina parcela. Program predviđa unošenje koordinata detaljnih točaka u neograničenom broju, a kao rezultat se dobiju frontovi između susjednih detaljnih točaka i površina parcele.

Manja terenska snimanja (ispravke, loše preslikao detalj) vrši se klasične ortogonalnom ili polarnom metodom. Koordinate tih detaljnih točaka računaju se na stolnom računalu i dodaju popisu koordinata dobivenih fotogrametrijskim putem radi kasnijeg računanja površine parcela.

## 2.3. *PRIMJENJENA GEODEZIJA*

Stolno elektroničko računalo je naročito prikladno kod zadataka iz primjenjene geodezije. Moguće je računati elemente kružnog luka, elemente klotoide, razna iskolčenja, računanja nivelete <sup>i</sup> druge zadatke. Treba napomenuti da je obrada ovih zadataka pogodnija na velikom računalu, a stolno računalo ovdje služi za pripremu podataka, manjih korekcija i ispravaka. Kombinacija stolnog <sup>i</sup> velikog računala daje najpovoljnije rezultate. Veliko računalo računa trasu neke ceste odjednom u cijeloj dužini. Kod pripreme podataka tj. kod polaganja trase mora se znati da li se može između dva luka položiti tražena prelaznica. Cesto, kod kritičnih slučajeva to nije moguće ocijeniti grafički <sup>i</sup> tu upotreba stalnog računala dolazi do punog izražaja.

#### 2.4. *FOTOGRAMETRIJA*

Stolno elektroničko računalo naročito je pogodno za *numerički postupak apsolutne orijentacije.* Program je izrađen za apsolutnu orijentaciju na autografima Wild AS <sup>i</sup> AlO <sup>i</sup> sastoji se iz tri dijela: - horizontiranje modela

- računanje mjerila

- računanje odstupanja nakon apsolutne orijentacije

Program se može koristiti u cjelini ili samo po pojedinim dijelovima.

Kod računanja *harizontiranja* modela unose se geodetske koordinate triju točaka, visinsko odstupanje dviju točaka u odnosu na treću kao referentu, <sup>a</sup> kod rada na <sup>A</sup> <sup>10</sup> <sup>i</sup> bazisni elementi. Programom se računaju elementi horizontiranja  $\Delta_i$  i  $\Delta_*$  s odgovarajućim predznacima, te popravke bazisnih elemenata  $\Delta b$ <sub>r</sub>,  $\Delta b$ <sub>r</sub> *i*:  $\Delta b$ <sub>*i*</sub> s odgovarajućim predznacima.

Za računanje *mjerila* unose se geodetske <sup>i</sup> modelne koordinate dviju točaka, bazisni elementi <sup>i</sup> traženo mjerilo, <sup>a</sup> program računa popravljene elemente baze.

**Kod** računanja *odstupanja* nakon apsolutne orijentacije program računa iz geodetskih i modelnih koordinata odstupanja s odgovarajućim predznacima na datim točkama <sup>s</sup> obzirom na jednu izabranu točku.

<sup>U</sup> opažanju aerotriangulacije metodom priključaka koristi se **za održa**vanje konstantnog mjerila u nizu programa za *računanje mjerila* naveden kod apsolutne orijentacije modela. Program računa iz dviju točaka i bazisnih elemenata prethodnog modela bazisne elemente slijedećeg modela uz konstantno mjerilo.

<sup>U</sup> praksi se često pojavljuje slučaj kod kartiranja iz sitnijeg mjerila snimanja da su dimenzije modela veće od dimenzija koordinatografa, te da model pokriva više listova, primjenom programa za *transformaciju* (po Helmertu) dobiju se iz geodetskih i modelnih koordinata datih točaka te geodetskih koordinata rubova listova modelne koordinate rubova listova. Na taj je način ubrzano <sup>i</sup> olakšano orijentiranje listova.

**ZAKLJUCAK -** Svrha ovog članka nije bila, da prikaže programska rješenja za pojedine probleme <sup>i</sup> računanja u geodeziji, nego mogućnost primjene stolnih elektroničkih računala u raznim područjima geodezije. Svakim danom pojavljuju se novi <sup>i</sup> bolji modeli stolnih računala, svako <sup>s</sup> nekom svojom specifičnošću, međutim osnovni principi ostaju isti.

Stolna elektronička računala predstavljaju jednu od stepenica na prelazu iz klasične u automatsku obradu podataka. <sup>U</sup> večini slučajeva to je prvi dodir *<sup>s</sup>* elektroničkim računalom <sup>i</sup> pojam automatizacije i na njima se stječu prva iskustva <sup>i</sup> kompjutorska naobrazba.

Kod korištenja tih računala nikad ne smijemo zaboraviti gdje su im granice <sup>t</sup> j.koliko podataka ili programskih koraka mogu primiti. Kako velik dio računanja u geodeziji ne zahtjeva računala velikih kapaciteta, stolna elektronička računala mogu biti od velike koristi, jer znatno ubrzavaju <sup>i</sup> olakšavaju rad, a imaju dovoljan opseg upotrebe.

Summary: The article gives <sup>a</sup> description and the characteristics of a desktop computer Hewlett-Packard 9100B. It also says about the possible applications of this computer in surveying. Ir shows several programmes of geodetic calcula tion, cadastre and photogrammetry. The description of the programme includes the form of input and output data with the shortest order of calculation. On the basis of proper experience, this and similar desktop computer are very favourable for application in surveying.